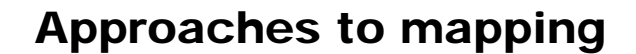

- XSLT
- RDBMS views
- CORBA IDL
- A declarative approach

'Web Services Made Easier', Sun Microsystems Technical White Paper, http://java.sun.com/xml/webservices.pdf

The Java Web Services Tutorial, http://java.sun.com/webservices/tutorial.html

COMPSCI 732 FC §3. Approaches to mapping

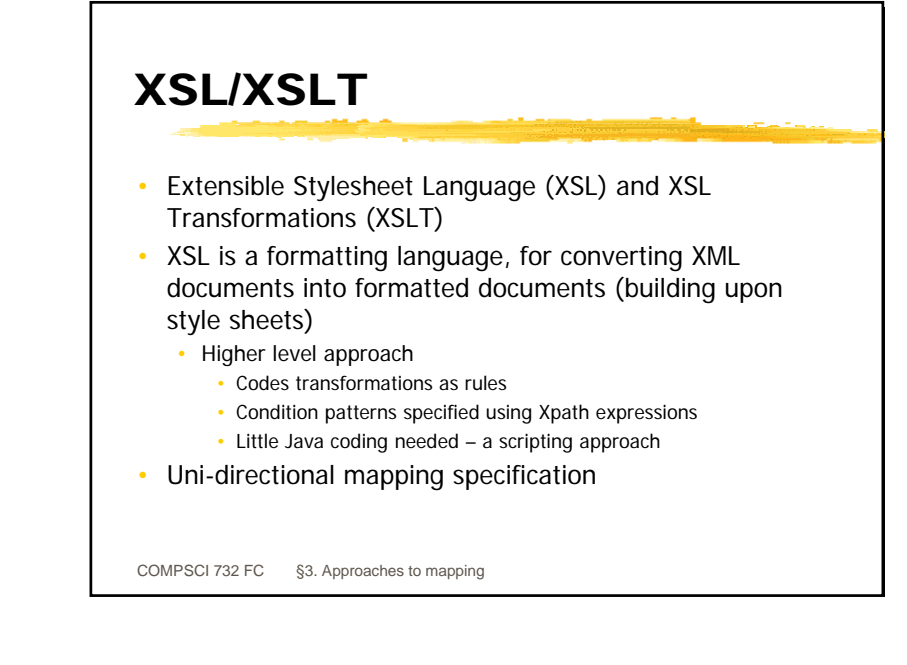

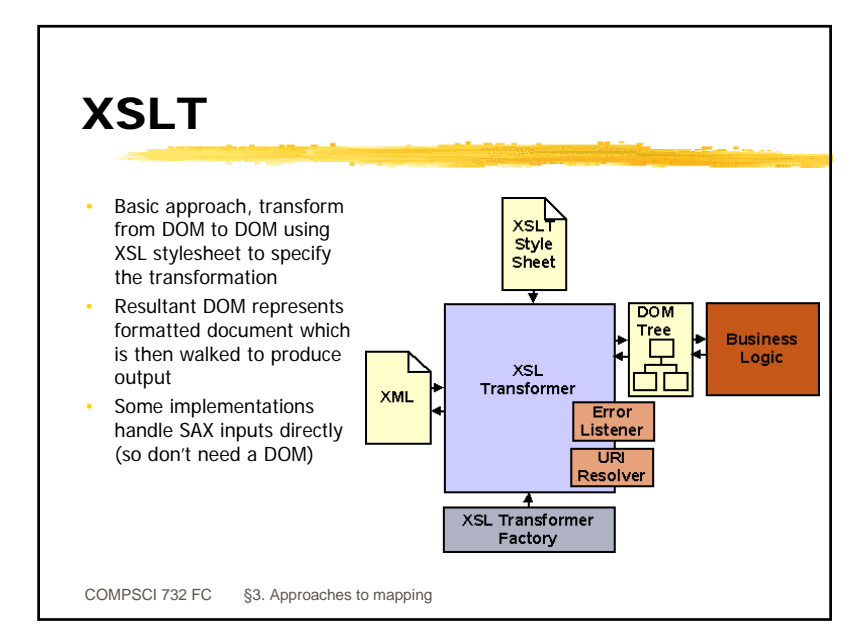

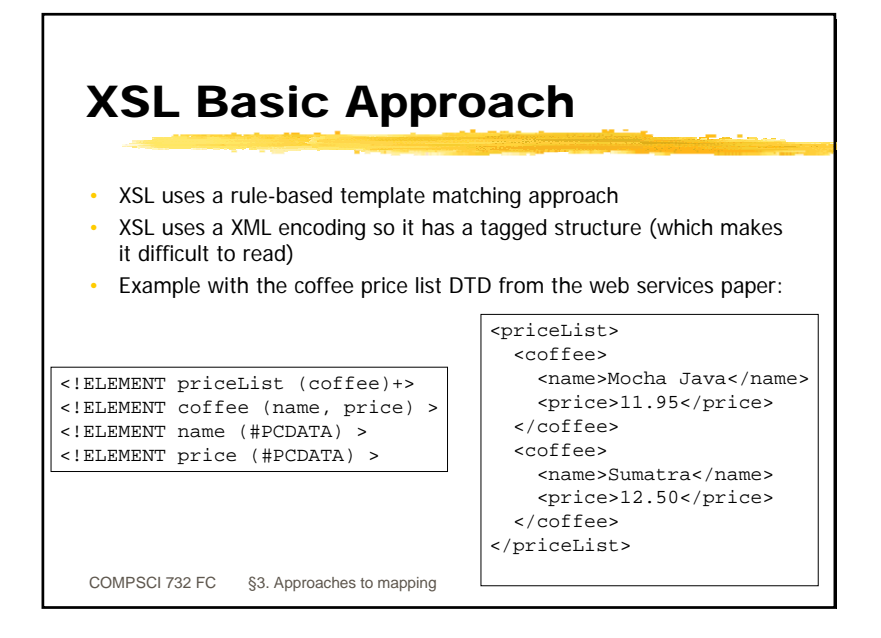

1

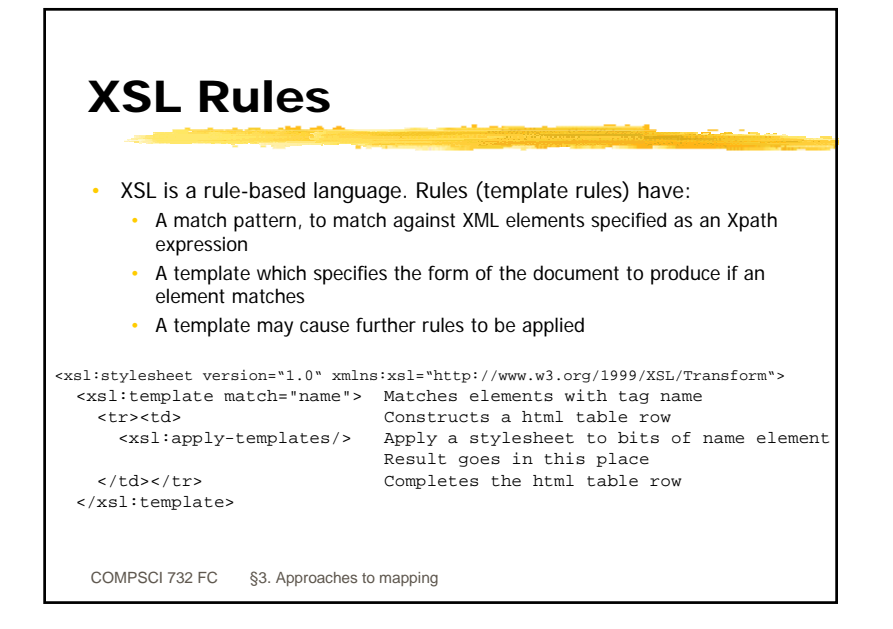

### XSL for Coffee Pricelist

</xsl:stylesheet> <xsl:stylesheet version="1.0" xmlns:xsl="http://www.w3.org/1999/XSL/Transform"> <xsl:template match="priceList"> <html><head>Coffee Prices</head><body> <table> <xsl:apply-templates /> </table></body>  $\langle$ html $\rangle$ </xsl:template> <xsl:template match="name"> <tr><td><xsl:apply-templates />  $\langle t \, ds \rangle$ </xsl:template> <xsl:template match="price"> <tr><td><xsl:apply-templates /> </td></tr> </xsl:template>

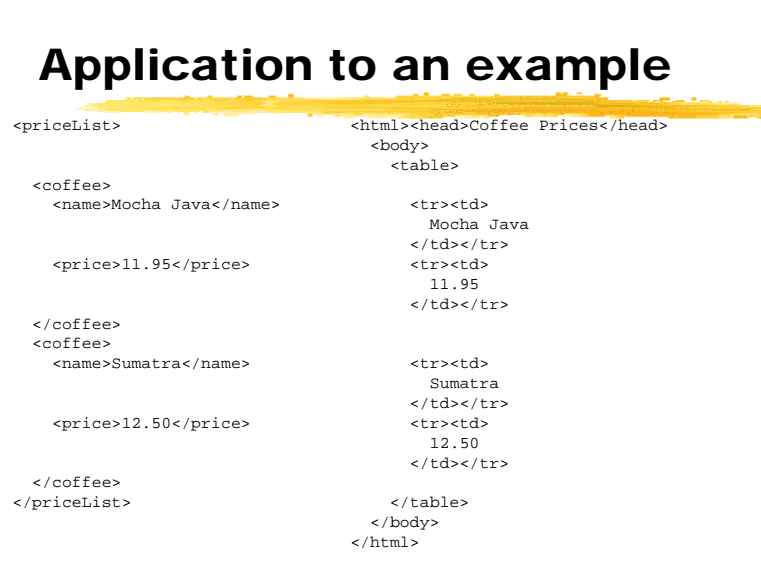

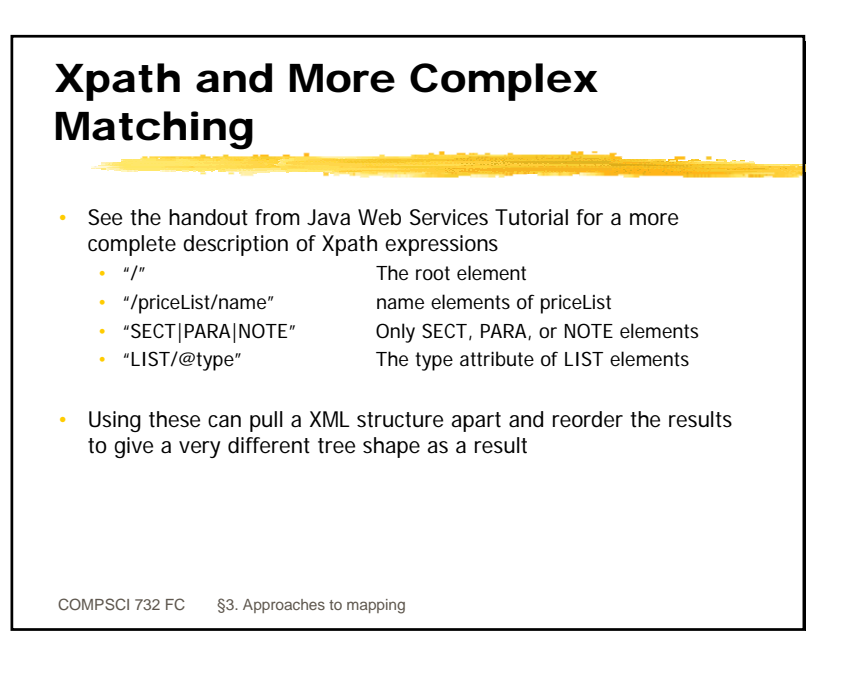

### RDBMS views

- Allow database information to be accessed (and sometimes modified) in different forms
- Based on SELECT statement
	- CREATE VIEW titles\_view AS

SELECT title, type, price, pubdate FROM titles

- Allows any alternate structure possible through selections, joins, orderings, grouping, and calculations
- However, to be updatable there are severe restrictions
	- No aggregate functions, grouping, unions, distincts, derived columns (calculations)
	- Insert and update can only reference columns from one table when a join is utilised
	- Delete can only work on views based on one table

COMPSCI 732 FC §3. Approaches to mapping

# RDBMS view example CREATE VIEW publication\_view AS SELECT title, creator AS author, isbn, subject AS classification, description, tableOfContents AS contents, cost AS price FROM publication CREATE VIEW publication\_view AS

SELECT title, creator AS author, isbn, subject AS classification, description, tableOfContents AS contents, cost/0.5855 AS price FROM publication

COMPSCI 732 FC §3. Approaches to mapping

## CORBA IDL

- IDL: Interface Description Language
- CORBA IDL is a language-independent interface specification (declarative)
- Consists of modules, interfaces, types (structs, enumerated, ints, reals, strings etc.)
- Also might include exceptions, references to other IDL module specifications
- C++/Java-like syntax, but limited number of types available

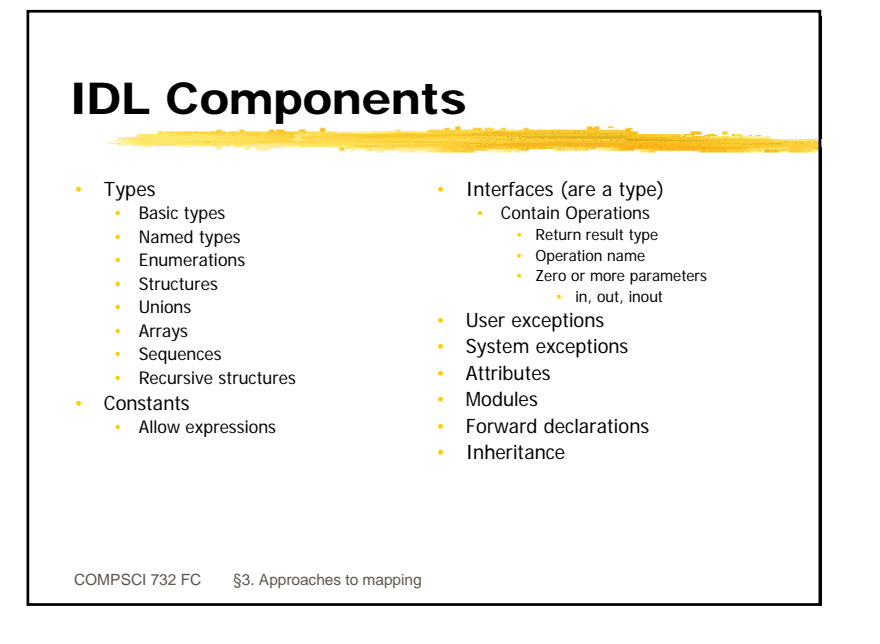

COMPSCI 732 FC §3. Approaches to mapping

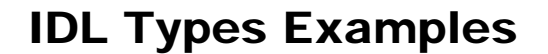

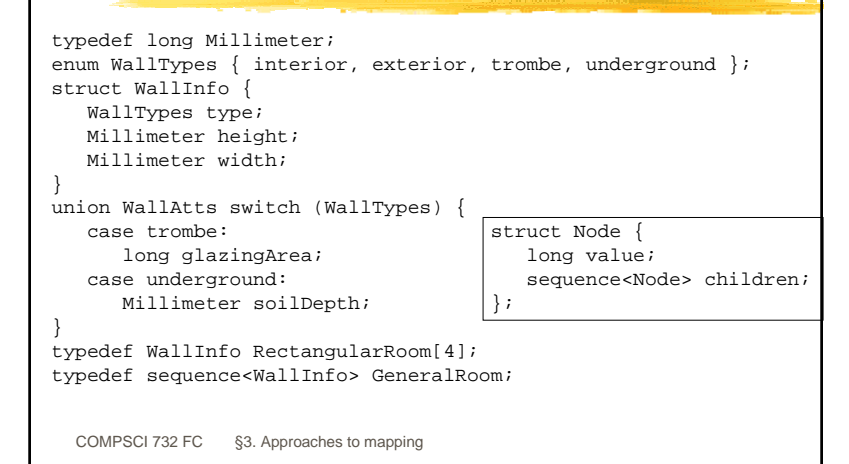

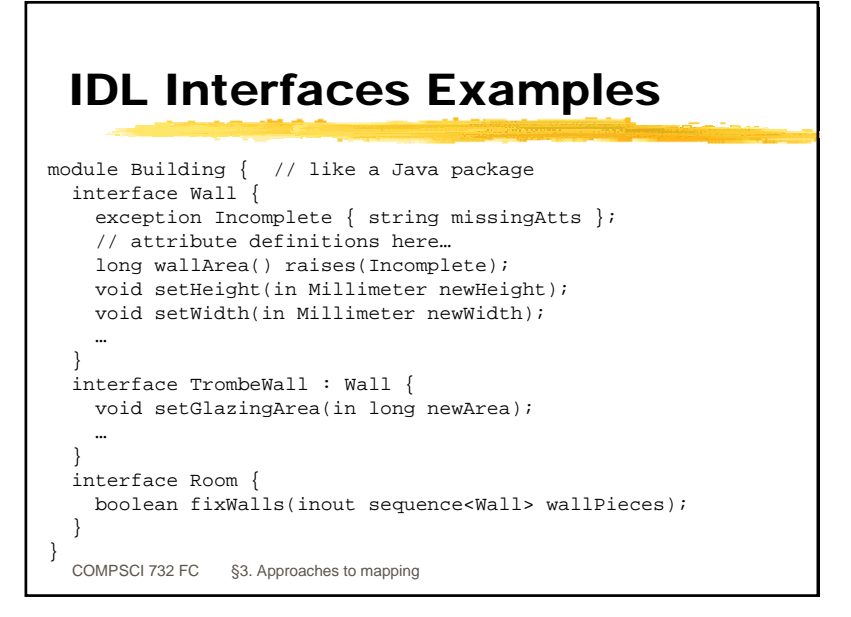

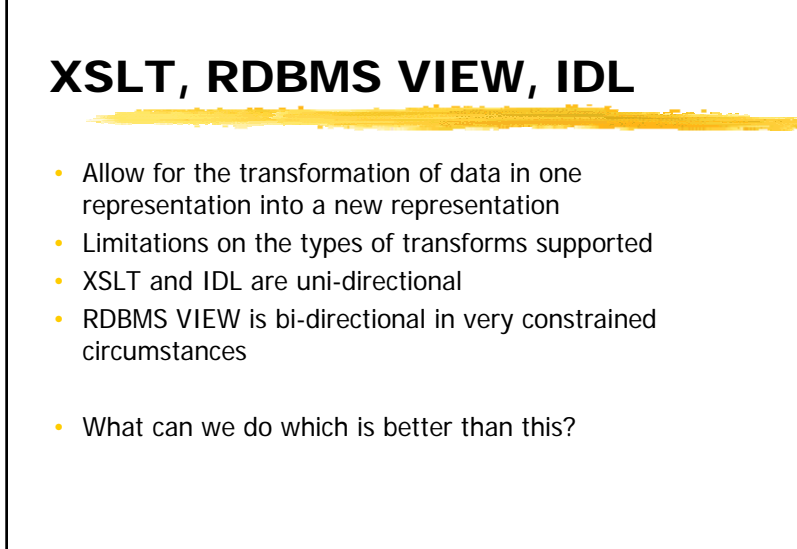

### A declarative mapping language

- Motivations for a declarative style
	- Abstract from underlying representations
	- Abstract from implementation language
- Capture of intent of a mapping
- Able to generate mapping code
- • VML (View Mapping Language)
	- •Bi-directional mapping specification
	- http://www.cs.auckland.ac.nz/~trebor/pub/phd/Ch5.pdf

COMPSCI 732 FC §3. Approaches to mapping

COMPSCI 732 FC §3. Approaches to mapping

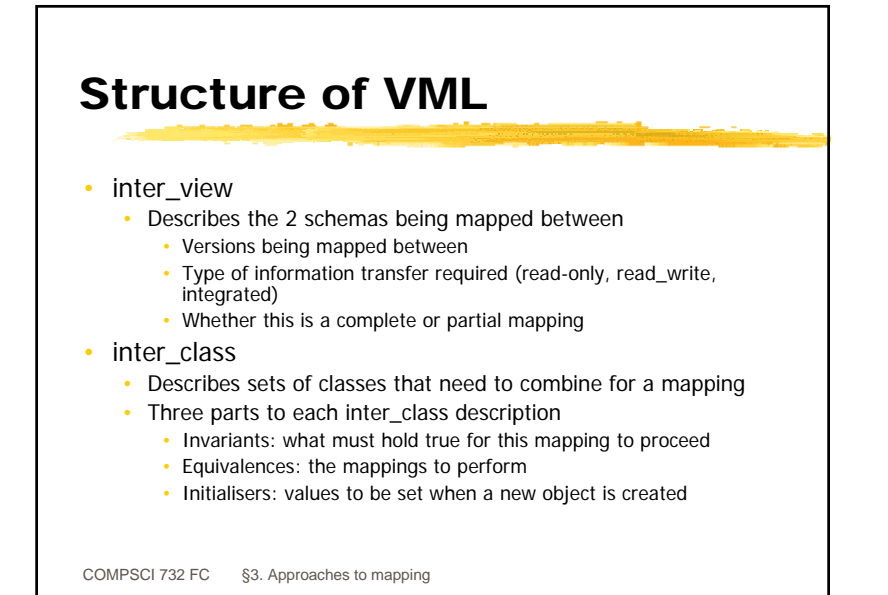

### inter\_class example

inter\_view(idm, integrated, view1, read\_write, complete).

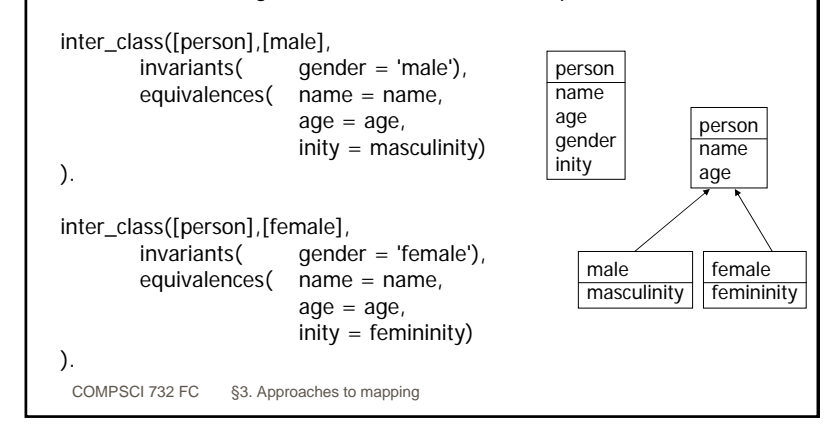

### COMPSCI 732 FC §3. Approaches to mapping inter class classes • Can specify one or more classes from each schema • If one class then inter\_class is applied to every object of that class (as long as the invariants are satisfied) If more than one class then the cross product of objects is used for the mapping • For example: • Class a has objects o1 and o2 • Class b has objects o3, o4, and o5 • inter\_class([a, b], [c], ...) evaluates the mapping for • [o1, o3], [o1, o4], [o1, o5], [o2, o3], [o2, o4], [o2, o5] • group() function allows all objects of a class to be grouped • E.g., inter\_class([a, group(b)], [c], …) evaluates the mapping for: • [o1, [o3, o4, o5]], [o2, [o3, o4, o5]]

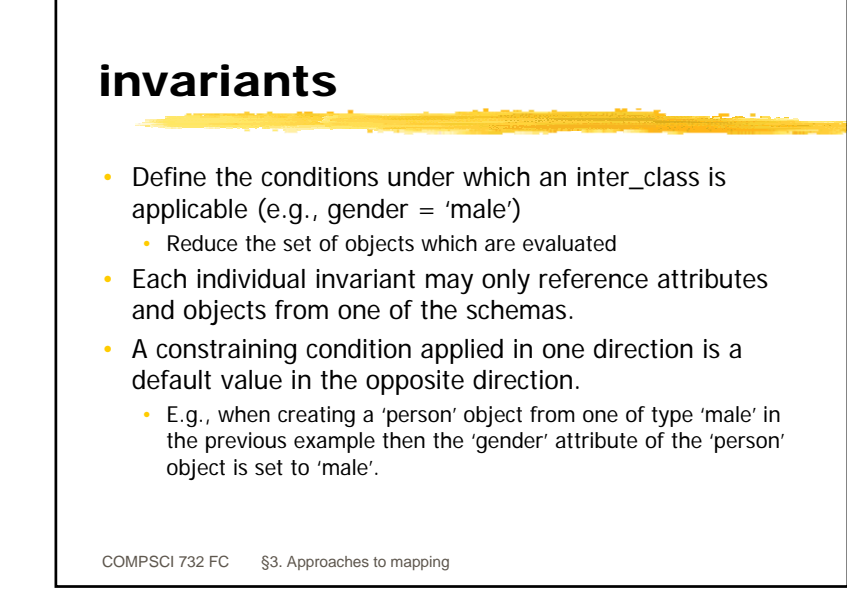

### initialisers

- Assignment statements for attributes
- Only applicable to newly created objects
	- Can call methods of new objects

#### initialisers(

idm\_space\_face.face\_property <sup>=</sup>'idm\_space\_face', idm\_material\_face.face\_property <sup>=</sup>'idm\_material\_face', idm\_material\_face.material=>type\_of\_material <sup>=</sup>'idm\_window\_material', idm\_material\_face.material=>type\_of\_window <sup>=</sup>'idm\_single', idm\_material\_face.material=>window\_subtype <sup>=</sup>'clear', fe\_opening@create(idm\_space\_face.plane, idm\_space\_face.plane, 'space', 0, 0, idm\_space\_face.min=>x, 0 - idm\_space\_face.min=>y, idm\_space\_face.max=>x, 0 - idm\_space\_face.max=>y, idm\_material\_face.material=>window\_subtype)  $\lambda$ 

COMPSCI 732 FC §3. Approaches to mapping

### equivalences

- Equations, functions, and procedures to perform a mapping
- Ordering of specification is unimportant
- Types of equivalence equations include:
	- Initialisers (e.g., gloss\_factor = 90.0)
	- Equality (e.g., name = planeName)
	- Pointer equality (e.g., plane = fe\_face\_window)
	- Simple equations (e.g.,  $r$ \*sin(theta) = y\_coord)
	- Pointer references (e.g.,  $apex1 = >x = apex2 = >x$
	- Functions (e.g., exists(end\_point=>z)
	- Aggregate functions (e.g., sum(windows=>(height\*width))) = area

COMPSCI 732 FC §3. Approaches to mapping

### equivalences

- Types of equivalence equations include:
	- List and array references (e.g., axes[2] = v\_ref)
	- List and array iteration (e.g., classified\_by[] = material[].name)
	- Conditional list and array iteration, for example, bijection(spaces[]@class('idm\_space'), spaces=>list[]) bijection(spaces[]@class('idm\_roof'), roofs=>list[])
	- Functions (e.g., list\_splitter(vals, splitvals))
	- Procedures (e.g., map\_to\_from(procA(), procB()))
	- Method invocation (e.g., plane@view\_plane = fe@create\_view(name))
	- Type conversion implicit evaluation or cast explicitly
	- Unit conversion explicit modelling
	- Temporary/intermediate attributes (e.g., \_temp)

COMPSCI 732 FC §3. Approaches to mapping